## J. DOWNLOAD

Ubuntu 10.04 Desktop Vmware Image Download

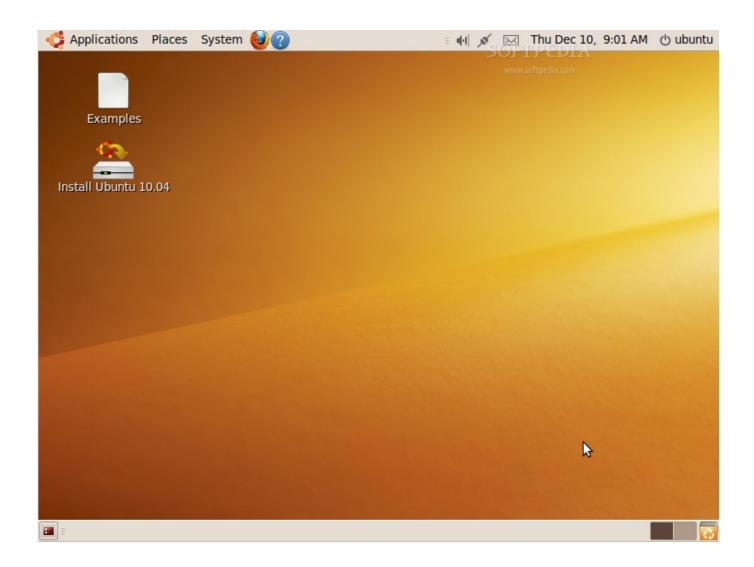

<u>Ubuntu 10.04 Desktop Vmware Image Download</u>

1/3

## **J** DOWNLOAD

2/3

Ubuntu is a Linux distribution based on Debian and mostly composed of free and open-source ... Ubuntu's default desktop has been GNOME, since version 17.10. ... Disk images of all current and past versions are available for download at the ... Project Ubuntu 10.04 which contains specially created software for students.. I noticed on my vanilla install of Ubuntu 10.04.1LTS, that I was getting horribly network ... Slow lan transfer speed 1 I have a ubuntu box and a Windows 10 pc, both ... a directory with ~30 files, around 15 vm-images and corresponding log files.. Download Ubuntu Vmware (VMDK, VHD) and VirtualBox (VDI) ... community and professional support, it comes with Unity as its default desktop .... envimation/ubuntu-xenial-docker, VMWare ... https://github.com/tommy-muehle/puppet-vagrant-boxes/releases/download/1.1.0/centos-7.0-x86\_64.box ... Official Ubuntu 12.04 daily Cloud Image amd64 (VirtualBox 4.1.12), VirtualBox ... Puppetlabs Ubuntu 10.04.4 x86\_64, VBox 4.2.10, No Puppet or Chef (src), VirtualBox

The VMware 10.04 image is very impressive and easy to get up and running. Download Ubuntu desktop and replace your current operating ...

## ubuntu desktop vmware image

ubuntu desktop vmware image, ubuntu 18.04 desktop vmware image

Ubuntu 10.04.4 LTS (Lucid Lynx). Download Ubuntu 10.04 Desktop VMware image Ubuntu. Ubuntu 18.04.4 LTS Bionic Beaver (Feb, 2020) Desktop. Step 2: .... Download Ubuntu 10.04 Desktop VMware image. Download Ubuntu 10.04.4 LTS - Ubuntu 16.04 64bit (desktop) - vmware image. Purpose. You can download .... Ubuntu 10.04 Free Download ISO Image x86 x64 for installation. It is complete bootable ISO Disk Image for Ubuntu 10.04 LTS Lucid for 32 bit .... Using a Microsoft Windows Desktop on a Linux System 15 ... You can install View Client for Linux on PCs that use the Ubuntu Linux 10.04 or 10.10 ... PCoIP client-side image caching stores image content on the client to avoid retransmission.

Ubuntu. sudo apt-get install open-vm-tools-lts-trusty. Debian ... Tools CD image for Linux guest operating systems (ISO image, download from .... Please only use the Ubuntu 10.04 release as this is what is called an LTS (Long ... Download Ubuntu ISO image[edit] ... Next Add an Attachment to Add a CD/DVD Device and point it to the ubuntu-10.04-desktop-i386.iso.. In this article, I am going to show you how to install Ubuntu in VMware Workstation Virtual Machine. ... Downloading Ubuntu ISO Image: First visit the official ... I will download the Ubuntu 18.04 LTS Desktop version in this article. You will be ...

Ubuntu 18.04.3 LTS (Bionic Beaver - Aug, 2019) Desktop 64. Download Ubuntu 10.04 Desktop VMware image Ubuntu Geek 18/05/2010 · Download Ubuntu .... Ubuntu 18.04.3 LTS (Bionic Beaver - Aug, 2019) Desktop 64. Download Ubuntu 10.04 Desktop VMware image Ubuntu Geek 18/05/2010 · Download Ubuntu .... Download the alternate installation CD; Burn the ISO to a CD and insert it into the CD drive of the computer to be upgraded. If the ISO file is on the computer to .... ubuntu desktop vmware image, download ubuntu desktop vmware image, ubuntu 18.04 desktop vmware image, ubuntu linux vmware image .... It's OK if apt-get reports that none of these packages are installed. The contents of /var/lib/docker/ , including images, containers, volumes, and networks, are ... cfec45ee80

3/3